$(Program~Slice)$ (Static Slice)  $(Dynamic \: Slice)$ 

 $9$ 

**なんなんです**.

 $\sim$  7  $\sim$  7  $\sim$  $\,$ ,  $\,$ ,  $\,$ ,  $\,$ ,  $\,$ ,  $\,$ ,  $\,$ ,  $\,$ ,  $\,$ ,  $\,$ ,  $\,$ ,  $\,$ ,  $\,$ ,  $\,$ ,  $\,$ ,  $\,$ ,  $\,$ ,  $\,$ ,  $\,$ ,  $\,$ ,  $\,$ ,  $\,$ ,  $\,$ ,  $\,$ ,  $\,$ ,  $\,$ ,  $\,$ ,  $\,$ ,  $\,$ ,  $\,$ ,  $\,$ ,  $\,$ ,  $\,$ ,  $\,$ ,  $\,$ ,  $\,$ ,  $\,$ ,  $\overline{\phantom{a}}$ 

 $\overline{\phantom{a}}$  $\overline{\phantom{a}}$ 

. スタティックスライスは実行されることを示す。スタティックスライスは実行されることを示す。

プログラムスライスとして抽出される命令数がダイナミックスライスよりも大きくなる. ,  $\frac{1}{3}$ ,  $\frac{1}{3}$ 

 $\frac{1}{2}$  $\,$  $\mathcal{A}$ 

 $\,$ ,  $\,$ 

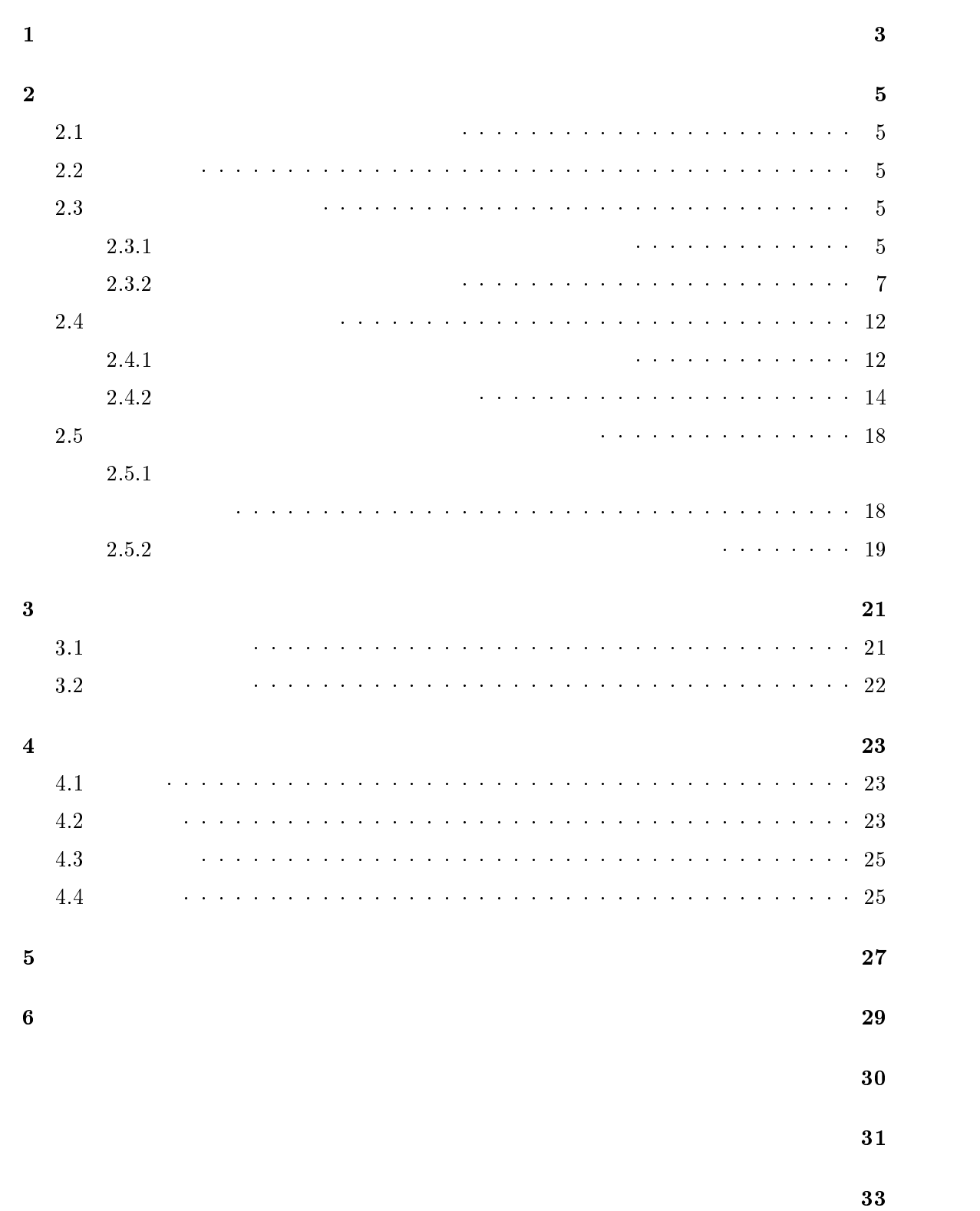

 $\sim$  70  $\,$   $\sim$  70  $\,$  保守の段階で, プログラム全体を対象としてデバッグ作業を行なうのは容易ではない. この  $\,$ ,  $\,$ てプログラムスライスがある.

 $\overline{\phantom{a}}$  $\alpha$  $\overline{\phantom{a}}$ クスライスがある. スタティックスライスは実行される可能性のある全ての命令について考  $\mathcal{A}$ くなる. 一方, ダイナミックスライスは実行系列の保存のために多くの時間および記憶領域  $\sim$  2012. In the state  $\sim$  2013. In the state  $\sim$  30  $\sim$  30  $\sim$  30  $\sim$  30  $\sim$  30  $\sim$  30  $\sim$  30  $\sim$  30  $\sim$  30  $\sim$  30  $\sim$  30  $\sim$  30  $\sim$  30  $\sim$  30  $\sim$  30  $\sim$  30  $\sim$  30  $\sim$  30  $\sim$  30  $\sim$  30  $\sim$  30  $\sim$  ある.

 $\frac{1}{2}$  $\,$  $\mathcal{A}^{\text{max}}(\mathcal{A}^{\text{max}})$  $\,$ ,  $\,$ ,  $\,$ ,  $\,$ ,  $\,$ ,  $\,$ ,  $\,$ ,  $\,$ ,  $\,$ ,  $\,$ ,  $\,$ ,  $\,$ ,  $\,$ ,  $\,$ ,  $\,$ ,  $\,$ ,  $\,$ ,  $\,$ ,  $\,$ ,  $\,$ ,  $\,$ ,  $\,$ ,  $\,$ ,  $\,$ ,  $\,$ ,  $\,$ ,  $\,$ ,  $\,$ ,  $\,$ ,  $\,$ ,  $\,$ ,  $\,$ ,  $\,$ ,  $\,$ ,  $\,$ ,  $\,$ ,  $\,$ , 小さな文の集合を抽出できる.  $\mathcal{L}(\mathcal{L}(\mathcal{$ 

タティックスライスおよびダイナミックスライスを利用した開発支援システムである. 本研  $\mathcal{O}(\frac{1}{2})$ 機能を追加した.

**Pascal** 2005  $\alpha$  $\begin{array}{llll} \text{C} & \text{Pascal} & \text{)} & \text{,} \end{array}$ 

である.

 $\overline{\phantom{a}}$ ,  $\overline{\phantom{a}}$  $\,$ , 3  $\,$  $\,$ , 4  $\,$  $\,$ , 5  $\,$ 

 $2.1$ 

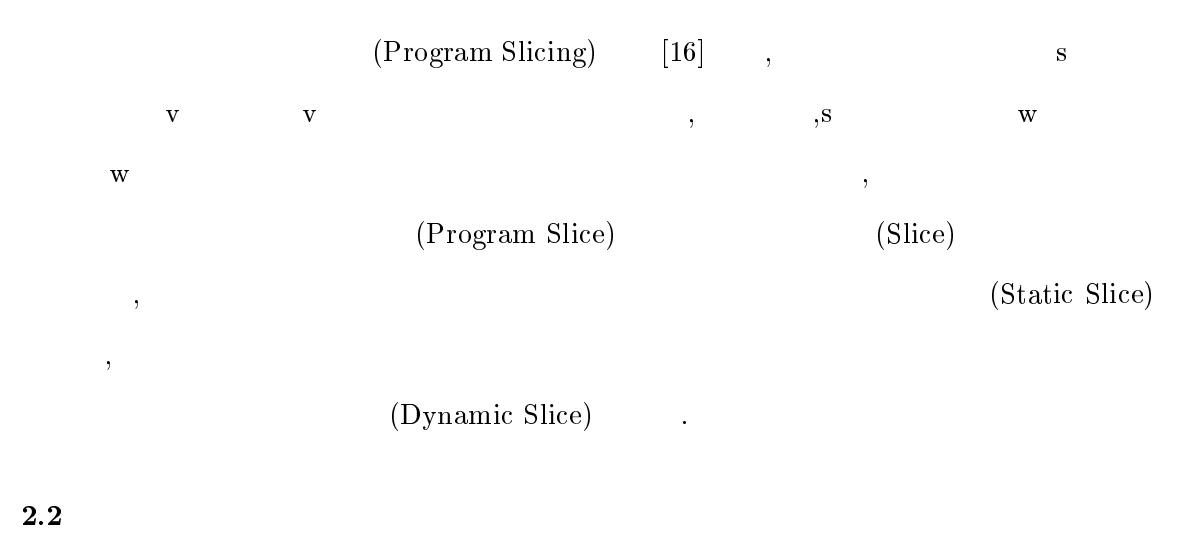

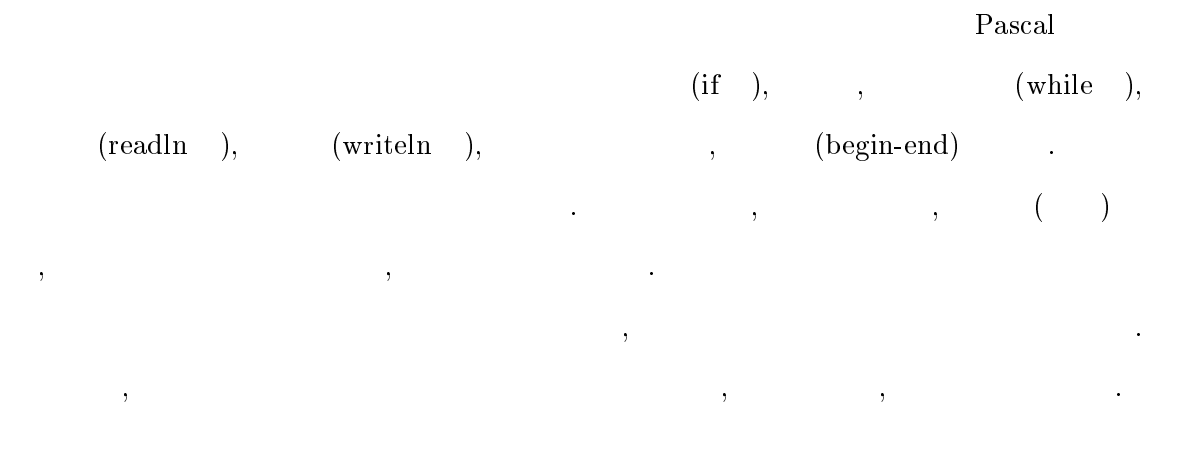

 $2.3$ 

 $2.3.1$ 

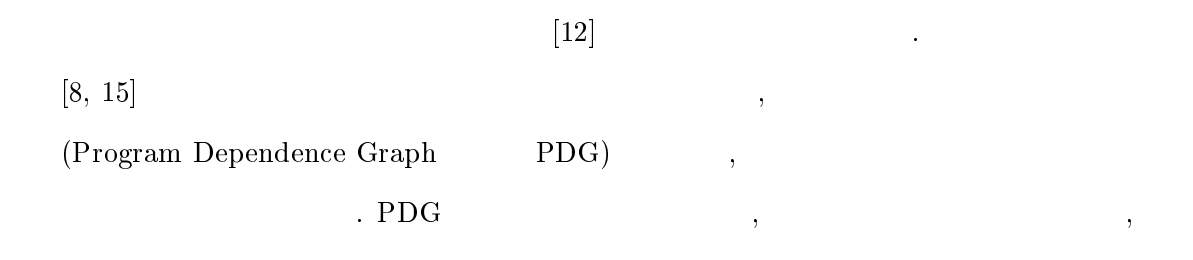

Forward Slice,

Backward Slice .

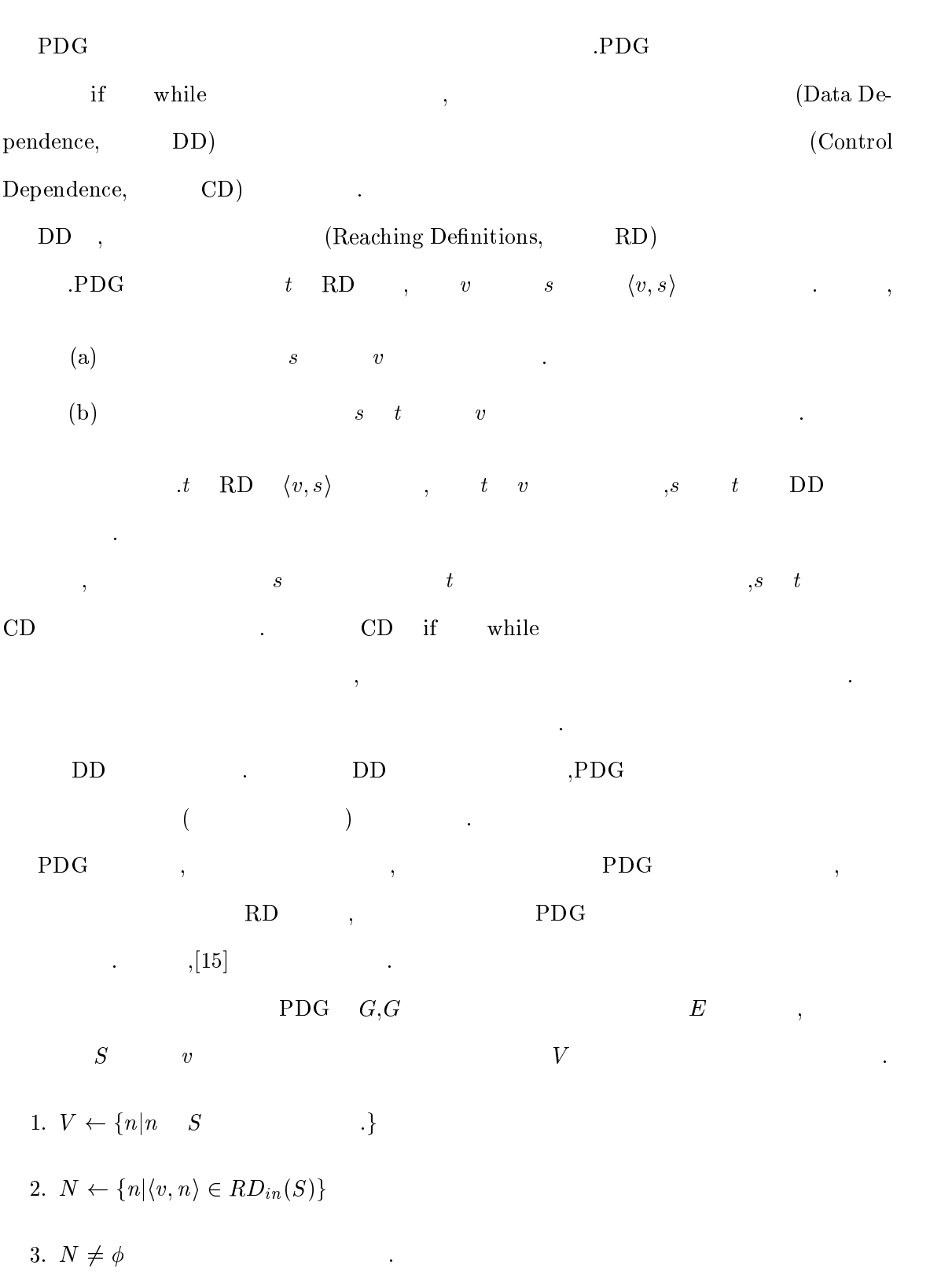

 $\bullet$ 

 $\bullet\ \ l \in N$  and  $\ .$  $\bullet\; \; N \leftarrow N - \{l\}$  $\bullet \;\; V \leftarrow V \cup \{l\}$  N N [fkj(k 62 <sup>V</sup> )^(k ?- l <sup>2</sup> E\_k -l)^(k g{in でない)^(k para{in  $)\}$  (  $k \rightarrow l$  k i DD .)  $\bullet$  k para-in para-in  $N \leftarrow N \cup \{k | (k \notin V) \wedge (k \xrightarrow{\star} l \in E \vee k \rightarrow l) \}$   $(k \xrightarrow{\star} l$  $k$  $l$  DD .)

## $2.3.2$

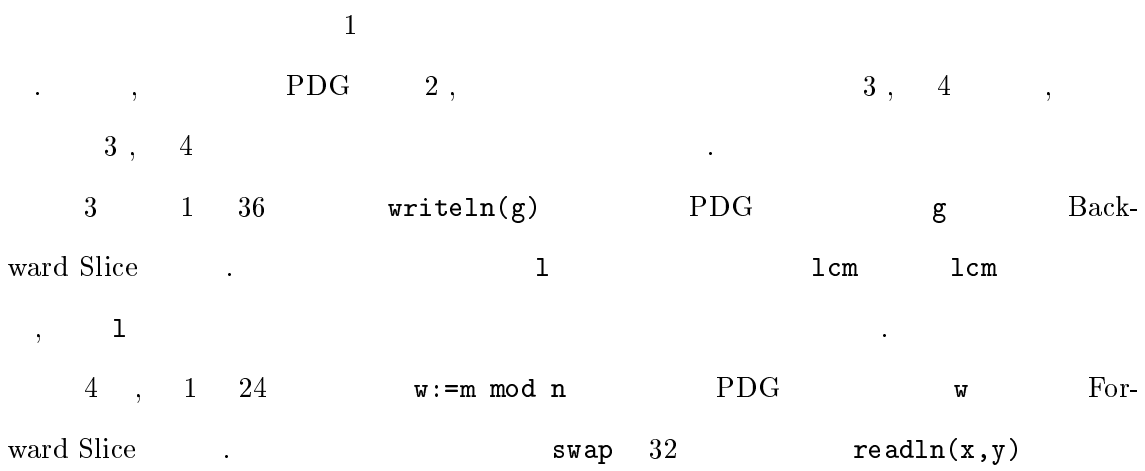

ライスに含まれていない.

 program euclid(input,output); var x,y,g,l:integer; function gcd(m,n:integer):integer;forward; procedure swap(var a,b:integer); var temp:integer; begin temp:=a; a:=b;  $\overline{9}$  $b$ :=temp; end; function lcm(a,b:integer):integer; var c:integer; begin 14  $c: = gcd(a, b);$ 15  $lcm:=(a\ div\ c)*(b\ div\ c)*c$  end; function gcd; var w:integer; begin if m <sup>n</sup> then begin swap(m,n); end; 23 while n 0 do begin w:=m mod n; m:=n;  $n:=w;$  end; gcd:=m; end; begin writeln('Input x and y');  $32 \text{ readln}(x, y);$ 33  $\text{written}('x=',x,' y=',y);$ 34  $g := gcd(x, y)$ ; l:=lcm(x,y); 36  $written('gcd=',g);$ 37  $\text{written('lem='},l);$ end.

1: プログラム

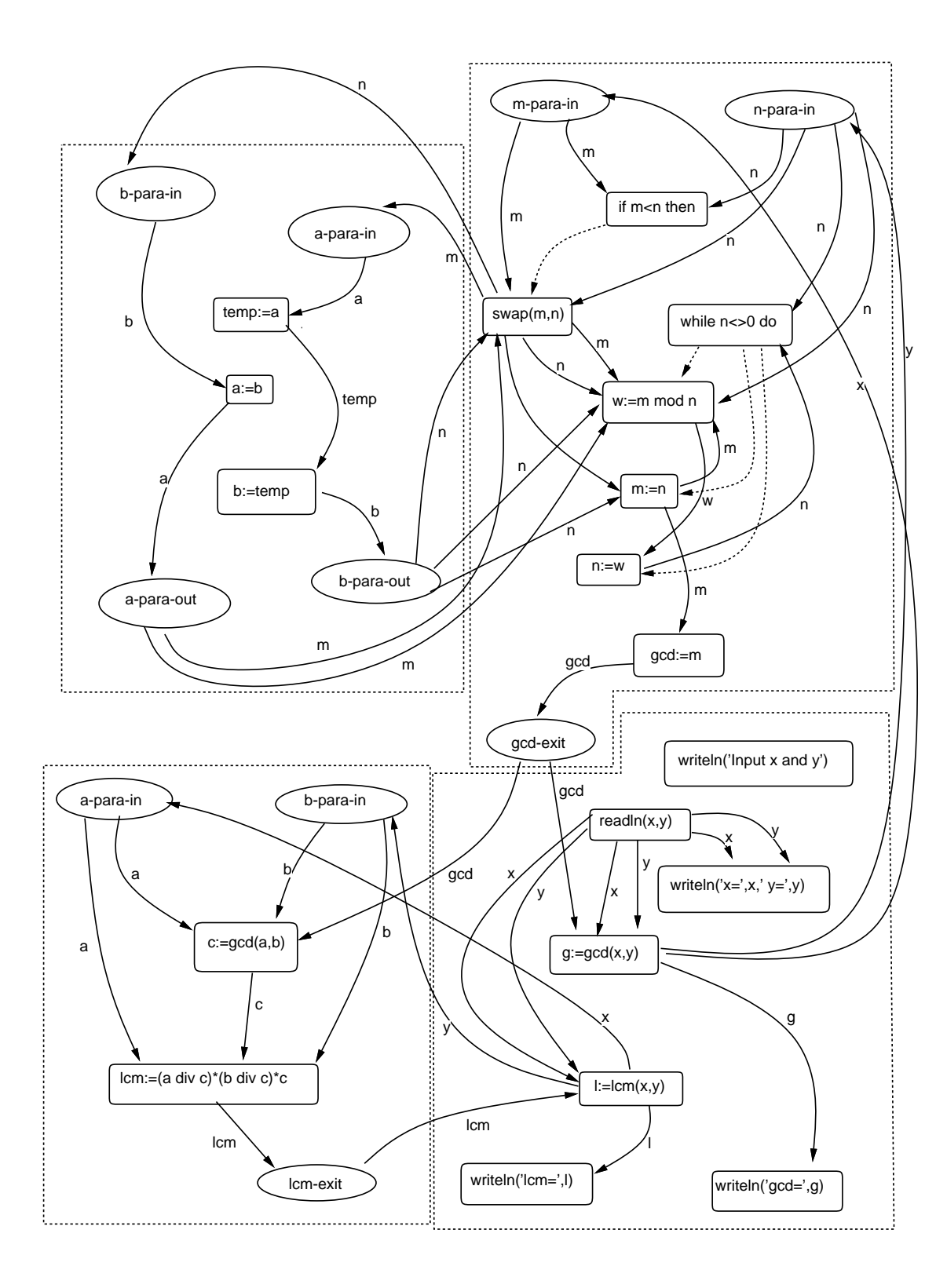

 $2: PDG$ 

```
1 program euclid(input,output);
2 var x,y,g,l:integer;
 4 procedure swap(var a,b:integer);
5 var temp:integer;
 6 begin
7 temp:=a;
 \overline{\mathbf{8}}a:=b;\mathsf{g}b:=temp;10 end;
11 function lcm(a,b:integer):integer;
12 var c:integer;
13 begin
14 c:=gcd(a,b);
15 lcm:=(a\ div\ c)*(b\ div\ c)*c16 end;
17 function gcd;
18 var w:integer;
19 begin
20 if m n then begin
21 swap(m,n);
22end:22 end; 2223 while n 0 do begin
24 w:=m mod n;
25 m:=n;
26n:=w;27 end;
28 gcd:=m;
29 end;
30 begin
31 writeln('Input x and y');
32 readln(x,y);
33 \text{written}('x=',x,' y=',y);34 g:=gcd(x,y);
35 l := l cm(x, y);
36 writeln('gcd=',g);
37 writeln('lcm=',l);
38 end.
```

```
1 program euclid(input,output);
                                          2 var x,y,g,l:integer;
3 function graduates integral; integral; integral; integral; integral; integral; integral; integral; integral;
                                          4 procedure swap(var a,b:integer);
                                          5 var temp:integer;
                                          6 begin
                                          7 temp:=a;
                                          8 a:=b;
                                          9b:=temp;10 end;
```

```
17 function gcd;
18 var w:integer;
19 begin
20 if m n then begin
21 swap(m,n);
22end:
22 end; 22 end; 22 end; 2223 while n 0 do begin
24 w:=m mod n;
25 m:=n;
26n:=w;27 end;
28 gcd:=m;
29 end;
30 begin
32 \text{ readln}(x,y);34 g:=gcd(x,y);
36 writeln('gcd=',g);
38 end.
```

$$
3:
$$

3: Backward Slice

```
1 program euclid(input,output);
1 program euclid(input,output);
2 var x,y,g,l:integer;
                                        2 var x,y,g,l:integer;
 3 function gcd(m,n:integer):integer;forward;
3 function gcd(m,n:integer):integer;forward
 4 procedure swap(var a,b:integer);
5 var temp:integer;
 6 begin
7 temp:=a;
 \overline{\mathbf{8}}a:=b;b:=temp;\mathsf{g}10 end;
11 function lcm(a,b:integer):integer;
12 var c:integer;
13 begin
14 c:=gcd(a,b);
15 lcm:=(a\ div\ c)*(b\ div\ c)*c16 end;
17 function gcd;
18 var w:integer;
19 begin
20 if m n then begin
21 swap(m,n);
22end:22 end; 2223 while n 0 do begin
24 w:=m mod n;
25 m:=n;
26n:=w;27 end;
28 gcd:=m;
29 end;
30 begin
31 writeln('Input x and y');
32 readln(x,y);
33 \text{written}('x=',x,' y=',y);34 g:=gcd(x,y);
35 l := l cm(x, y);
36 writeln('gcd=',g);
37 writeln('lcm=',l);
38 end.
```

```
11 function lcm(a,b:integer):integer;
                 12 var c:integer;
                 13 begin
                 14 c:=gcd(a,b);
                15 lcm:=(a\ div\ c)*(b\ div\ c)*c16 end;
                17 function gcd;
                 18 var w:integer;
                 19 begin
                 23 while n<>0 do begin
                 24 w:=m mod n;
                 25 m:=n;
                 26n:=w;27 end;
                 28 gcd:=m;
                 29 end;
                 30 begin
                 34 g:=gcd(x,y);35 l := lcm(x,y);
                 36 writeln('gcd=',g);
                 37 writeln('lcm=',l);
                 38 end.
4: Forward Slice
```
 $2.4$ 

 $2.4.1$ 

$$
p \hspace{3.8cm} [2,\,10]
$$

定義する.

1. データ依存関係(Denition-Use,DU

$$
p = Def(q, w) \qquad , \qquad q \qquad w \qquad p
$$
\n
$$
, p < r < q \qquad r \qquad ,
$$
\n
$$
w \qquad , \qquad p \qquad \text{Ins}(p)
$$
\n
$$
p \qquad \text{Ins}(p)
$$
\n
$$
V \qquad (x, y) \qquad V \qquad (x, y) \qquad V \
$$

 $\mathrm{g}_\mathrm{S}(\mathbf{p})$  b  $\mathrm{Ins}(\mathbf{p})$  $p \qquad \qquad q(p < q) \qquad \qquad \text{DU}(p,q) \qquad \qquad ,$  $w \in \text{Use}(q)$   $p = \text{Def}(q, w)$   $\text{DU}(p, q)$ ,  $p$  w w  $q$  .

 $w \in \text{Use}(q)$  ,DU $w(p, q)$ と表すこととする.

## 2. Test-Control,TC

の場合をいう.

 $t$  ,  $t$   $\qquad$  t  $\qquad$   $\qquad$ 

$$
\text{CtlExec}(t) = \{ \qquad s | \text{CD}(s, t) \}
$$

 $t \hspace{1.5cm} \text{CtlExec}(t) \hspace{1.5cm} .$  $p \hspace{3cm} q(p < q) \hspace{3cm} T\mathbf{C}(p,q) \hspace{1.5cm},$ 

$$
p = \max\{ \qquad i \mid i < q \qquad \text{Ins}(i) \in \text{CtlExec}(\text{Ins}(q)) \}
$$

 $\label{eq:2.1} \mathrm{TC}(p,q) \quad , \qquad \qquad q \qquad \qquad \mathrm{Ins}(q) \qquad \qquad ,$ 

p において実行された分岐命令あるいはループ命令 Ins(p) の制御移行に依存してい たことを示している. また, 実行系列 <sup>q</sup> における命令 Ins(q) , 関数, 手続き内にある命令であるなら, その関 , 手続きを呼び出した実行時点 <sup>q</sup> との間にも制御依存関係 TC(p; q) があるという. のとき実行時点 <sup>q</sup> における命令 Ins(q) , 関数, 手続き呼び出し文である.

 $\bm{v}$ p $r \equiv \langle v, p \rangle$  example p on  $p$ 

 $VarREF(p)$ 

$$
VarREF(p) \equiv \{ \langle v, q \rangle \mid DUv(q, p) \}
$$

 $p$  control(p)  $p$  .  $\mathbf P$ ナミックスライスを計算する. まず,どの実行時点のどの変数に関してダイナミックスライ

 $\sim$  (x, v  $\sim$ 

$$
C = (x, r, V) \qquad x, r, V
$$

$$
\bullet \; x \qquad \qquad \text{P} \qquad \qquad .
$$

$$
\bullet \ r \qquad \qquad \mathbf{P} \qquad \qquad x
$$

$$
\bullet \, V \qquad \qquad \text{P}
$$

$$
P \qquad \qquad C = (x, r, V)
$$

1. 
$$
DS \leftarrow \phi
$$

 $\text{CalcDsObj} \gets \phi$ 

手順により求められる.

CalcDsObj

- 2. DS  $\leftarrow \{\text{Ins}(r)\}\$ CalcDsObj  $\leftarrow \{ q \mid v \in V \qquad q = \text{Def}(r, v) \}$
- 3.  $p \in$  CalcDsObj CalcDsObj  $\leftarrow \{ q \mid VarREF(p) \cup \text{Control}(p)\} \cup \text{CalcDsObj}$  $DS \leftarrow DS \cup \{Ins(p)\}$  $CalcDsObj \leftarrow CalcDsObj - \{p\}$
- 4. CalcDsObj 3 calcDsObj DS P  $C = (x, r, V)$

 $2.4.2$ 

- $\overline{S}$  5 or  $\overline{S}$  3 or  $\overline{S}$  or  $\overline{S}$  and  $\overline{S}$  and  $\overline{S}$  and  $\overline{S}$  and  $\overline{S}$  and  $\overline{S}$  and  $\overline{S}$  and  $\overline{S}$  and  $\overline{S}$  and  $\overline{S}$  and  $\overline{S}$  and  $\overline{S}$  and  $\overline{S}$  and  $\overline{S}$  and  $\overline{\phantom{a}}$ である.  $\bullet$  $a[1]=1, a[2]=2, a[3]=4, a[4]=3, a[5]=5$  7 示す. 上記の手順にしたがって 図 7 の実行時点 43 の変数minに関するダイナミックス ライスを計算すると 図 5 の左のダイナミックスライスが得られる.  $\bullet$  $a[1] = 5, a[2] = 4, a[3] = 2, a[4] = 3, a[5] = 1$  8
	- 示す. 上記の手順にしたがって 図 7 の実行時点 43 の変数minに関するダイナミックス ライスを計算すると 図 5 の右のダイナミックスライスが得られる.

```
1 program max_min(input,output);
                                                                                                           1 program max_min(input,output);
 2 var i,max,min:integer;
                                                                                                             2 var i,max,min:integer;
4 begin
 3 a:array[1..5] of integer;
                                                                                                           4 begin
                                                                                                             3 a:array[1..5] of integer;
5 i:=1;
                                                                                                           5 i:=1;
7 while i<=5 do
                                                                                                           7 while i<=5 do
      begin
                                                                                                           8
8
                                                                                                             and the state of the state of the state of the state of the state of the state of the state of the state of the
9 readln(a[i]);
                                                                                                           9
                                                                                                             9 readln(a[i]);
 11 end<del>;</del> 11 end; 12 end; 12 end; 12 end; 12 end; 12 end; 12 end; 12 end; 12 end; 12 end; 12 end; 12 end; 12 end; 12 end; 12 end; 12 end; 12 end; 12 end; 12 end; 12 end; 12 end; 12 end; 12 end; 12 end; 12 end; 12 end; 12 e
                                                                                                           11 end<del>;</del> 11 end; 12 end; 12 end; 12 end; 12 end; 12 end; 12 end; 12 end; 12 end; 12 end; 12 end; 12 end; 12 end; 12 end; 12 end; 12 end; 12 end; 12 end; 12 end; 12 end; 12 end; 12 end; 12 end; 12 end; 12 end; 12 end; 12 e
 12 min:=a[1]; 12 min:=a[1]; 12 min:=a[1]; 12 min:=a[1]; 12 min:=a[1]; 12 min:=a[1]; 12 min:=a[1]; 12 min:=a[1]
                                                                                                           12 min:=a[1]; 12 min:=a[1]; 12 min:=a[1]; 12 min:=a[1]; 12 min:=a[1]; 12 min:=a[1]; 12 min:=a[1]; 12 min:=a[1]
                                                                                                          14 i:=2;
                                                                                                         15 while i<=5 do
                                                                                                                begin{smallmatrix} b\end{smallmatrix}17
                                                                                                                    if min>a[i] then
                                                                                                                             min:=a[i] ;
                                                                                                          18
                                                                                                           22 end;
24 writeln('MIN=',min)
                                                                                                          24 writeln('MIN=',min)
25 end.
                                                                                                          25 end.
                                                        6:
```

```
5: プログラム
```

```
1 program max_min(input,output);
 2 var i,max,min:integer;
3 a:array[1..5] of integer;
4 begin
 community<br>6 writeln('Input 5 numbers');
 \mathbf{B} beginning the set of \mathbf{B}\sim 8 reading to 1.9 reading to 1.9 reading to 1.9 reading to 1.9 reading to 1.9 reading to 1.9 reading to 1.9 reading to 1.9 reading to 1.9 reading to 1.9 reading to 1.9 reading to 1.9 reading to 1.9 reading to 1.9 read
 11 ending;
 12 min:=a[1];
 13 may 20 may 20 may 20 may 20 may 20 may 20 may 20 may 20 may 20 may 20 may 20 may 20 may 20 may 20 may 20
 -1 i: -1 i:
 16 beginning to the state 16-17 if minimum and interest
 18 min:=a[i] ;
 19.9 if maximum contributions are the maximum contributions of \sim20 may 20 may 20 may 20 may 20 may 20 may 20 may 20 may 20 may 20 may 20 may 20 may 20 may 20 may 20 may 20 ma
21 i:=i+1<br>22 end;
 23 writeln('MAX=',max);
 24 writeln('MIN=',min)
```

```
15
```
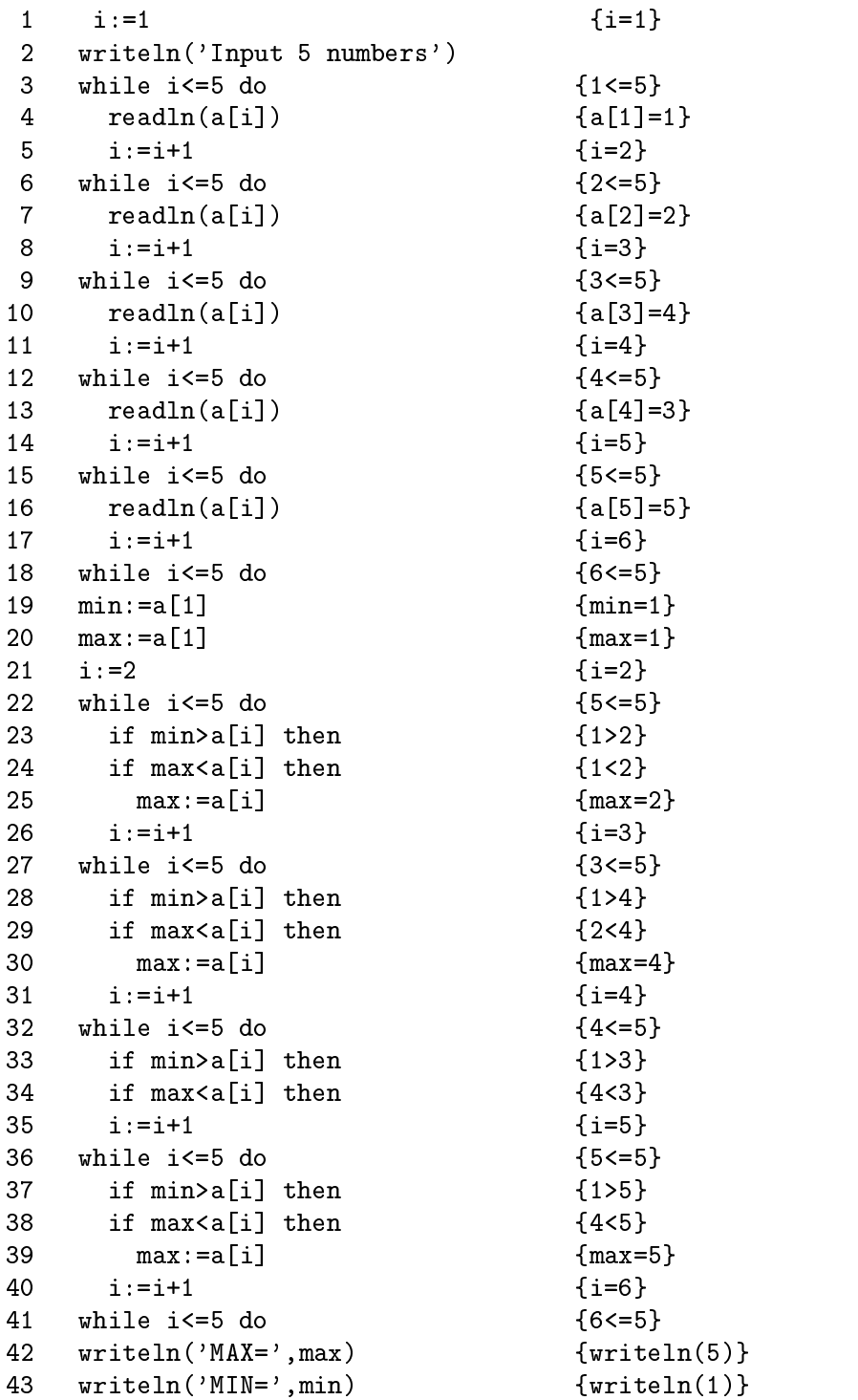

 $7:$ 

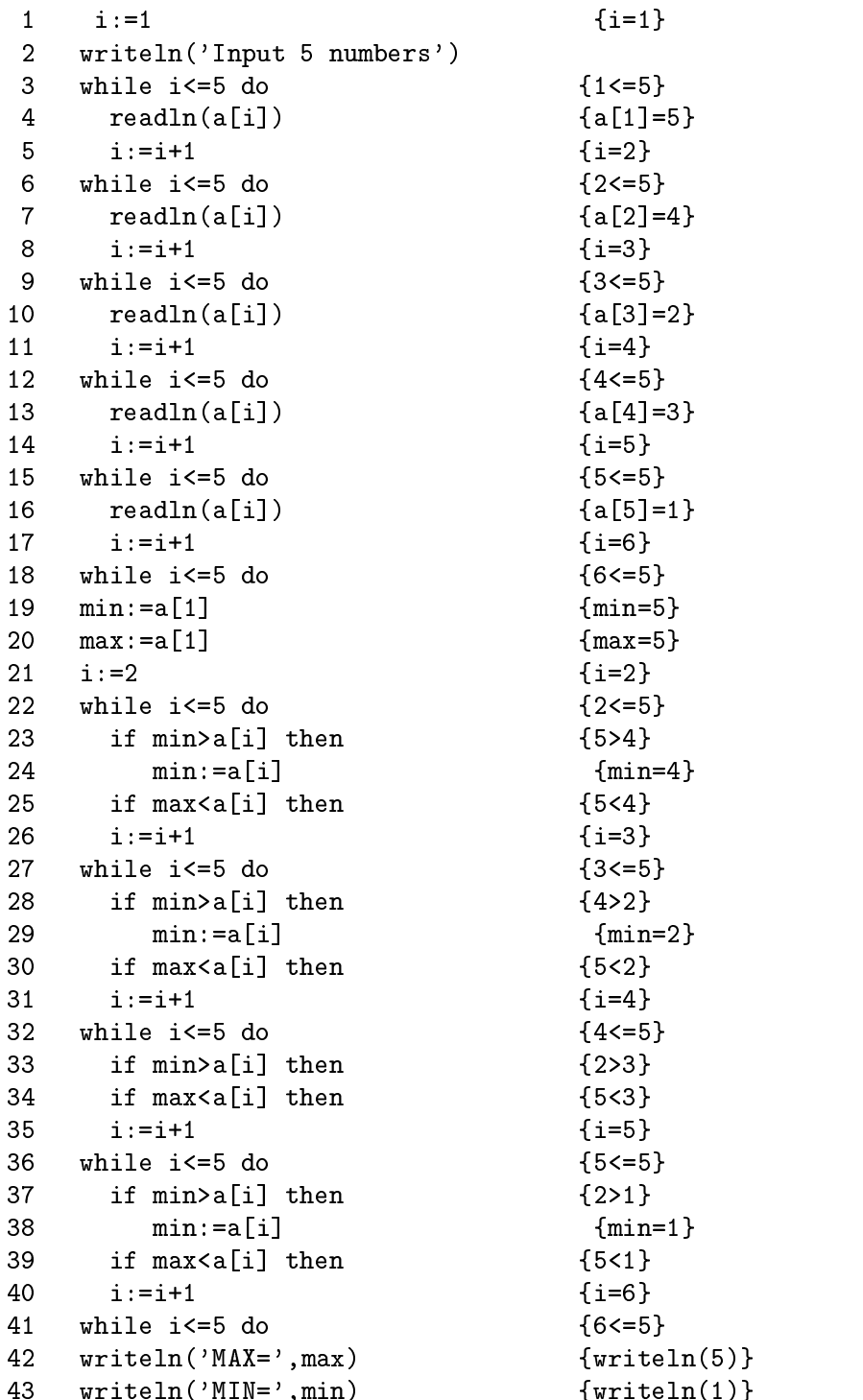

8: 2

 $2.5.1$ 

 $[8, 15]$  , expecting the contract of  $\overline{\phantom{a}}$ 

に定義する.

下のように定義する.

(Program Dependece Graph PDG)

 $\mathcal{A}$ , PDG and PDG and  $\mathcal{A}$ .  $\mathcal{A}$ 

1. (Execution Dependence,ED) 命令 <sup>s</sup> が実行された場合, 命令 <sup>t</sup> も必ず実行されるとき, 命令 <sup>t</sup> は命令 <sup>s</sup> に実行依存関  $ED(s, t)$  .

 $[12]$  and  $[12]$  and  $2\overline{z}$ 

- 2. **(Potential Execution Dependence, PED)**  $t$  s  $s$ (a)  $s$   $t$  .
	- (b)  $s$  t t
- $\begin{array}{ccc} t & s & \text{PED}(s,t) \end{array}$  ${\bf PDG} \hspace{1.5cm} . \hspace{1.5cm} t$  $\text{CED}(t)$  ,
	- CED(t) {  $s | ED(s, t)$  PED(s, t) }
- $\mathcal{A}$ ログラムを用いて得られる動物についての定義を見られる動物についての定義を以下についての定義を
	- $\bullet$ (Calling History,CH)  $\lambda$ CH  $\qquad$  .

,  $\qquad \qquad S \qquad \qquad v$  $V$ 1.  $V \leftarrow \{n | n \quad S \qquad \qquad .\}$ 2.  $N \leftarrow \{n|\langle v, n \rangle \in RD_{in}(S)\}$ 3.  $N \neq \phi$  .  $\bullet\ \ l \in N$  and  $\ .$  $\bullet\; \; N \leftarrow N - \{l\}$ • CED $(l) \notin \text{CH}$  3 .  $\bullet \;\; V \leftarrow V \cup \{l\}$  N N [fkj(k 62 <sup>V</sup> )^(k ?- l <sup>2</sup> E\_k -l)^(k g{in でない)^(k para{in  $\begin{array}{ccc} \text{)} & k \rightarrow l & k & l & DD & \dots \end{array}$  $\bullet$  k para-in para-in  $N \leftarrow N \cup \{k | (k \notin V) \wedge (k \xrightarrow{\star} l \in E \vee k \rightarrow l) \}$   $(k \xrightarrow{\star} l$  $k$  $l$  DD .)

 $2.5.2$ 

\n- $$
d = 0
$$
\n- $p$  = 0
\n- $q$  = 1
\n- $q$  = 1
\n- $q$  = 1
\n- $q$  = 28
\n- $q$  = 1
\n- $q$  = 28
\n- $q$  = 1
\n- $q$  = 28
\n- $q$  = 1
\n- $q$  = 28
\n- $q$  = 1
\n- $q$  = 28
\n- $q$  = 1
\n- $q$  = 28
\n- $q$  = 1
\n- $q$  = 28
\n- $q$  = 1
\n- $q$  = 28
\n- $q$  = 1
\n- $q$  = 28
\n- $q$  = 1
\n- $q$  = 28
\n- $q$  = 1
\n- $q$  = 28
\n- $q$  = 1
\n- $q$  = 28
\n- $q$  = 1
\n- $q$  = 28
\n- $q$  = 28
\n- $q$  = 1
\n- $q$  = 28
\n- $q$  = 28
\n- $q$  = 28
\n- $q$  = 28
\n- $q$  = 28
\n- $q$  = 28
\n- $q$  = 28
\n- $q$  = 28
\n- $q$  = 28
\n- <

 $9$ 

PDG a 10  $\qquad \qquad$ 

19

```
1 program double_or_tripple(input,output);
2 var a,b,c,d : integer;
3 procedure nijyou(var a,b : integer);
4 begin
5<sup>1</sup>a := b * b6 end;
7 procedure sanjyou(var a,b : integer);
8 begin
9 a:=b*b*b
10 end;
11 begin
12 b:=3;
13 c:=3;
14 readln(d);
15 if d=0 then
16 nijyou(a,b)
17 else
18 sanjyou(a,c);
19 writeln(a)
20 end.
```
 $9:$ 

```
1 program double_or_tripple(input,output);
                                               1 program double_or_tripple(input,output);
2 var a,b,c,d : integer;
                                               2 var a,b,c,d : integer;
3 procedure nijyou(var a,b : integer);
                                               \overline{\mathbf{3}}4 begin
5 a:=b*b
6 end;
                                               7 procedure sanjyou(var a,b : integer);
8
                                               8 begin
9
                                              9 a:=b*b*b
10
                                              10 end;
11 begin
                                              11 begin
12 b:=3;
                                              12
1313c:=3;
                                              14 readln(d);
14 readln(d);
15 if d=0 then
                                              15 if d=0 then
16 nijyou(a,b)
17
                                              17
18
                                              18 sanjyou(a,c);
19 writeln(a)
                                              19 writeln(a)
20 end.
                                              20 end.
```
## $3$

これまでに関係した. このシステムはユーザーインターフェースに関係した. このシステムはユーザー  $\rm GUI$  , the set of the set of the set of the set of the set of the set of the set of the set of the set of the set of the set of the set of the set of the set of the set of the set of the set of the set of the set of the バッグの際にプログラムスライスの利用が可能である. このシステムはプログラム文の依存 関係を利用することによる開発作業の効率向上を目的とし開発した. 本システムの記述言語 として, プログラムの解析や実行などを行なう部分には C 言語を,インターフェース部分には

 $\label{eq:2.1} {\rm Tcl/Tk} \qquad \qquad .$ 

 $3.1$  $6$ 

- $\bullet$ Pascal のサブセットで書かれたプログラムのロード , 編集, セーブが行える.
- $\bullet$  $\mathsf{PDG}\phantom{.}$
- $\bullet$  $\mathcal{R}(\mathcal{R}^{\mathcal{R}})$ . external states . the set of the set of the set of the set of the set of the set of the set of the set of the set of the set of the set of the set of the set of the set of the set of the set of the
- テップ実行やブレークポインタの指定がおこなえる.  $\bullet$
- ${\bf PDG} \hspace{2cm} \cdot$
- $\bullet$ edge and positive policy  $\mathbb{P}\mathrm{DG}$
- $\bullet$ インタープリタ部により保存された実行系列を元にダイナミックスライスを計算する.

ここでは , 開発者 (ユーザ) がプログラムを開発する際にどのような手順でシステムを利用 するかを簡潔に述べる. まず, 開発者 (ユーザ) はコード化が終了したプログラムをインター プリタ部で実行する. そこで構文エラーが発見された場合は, プログラムをエディタ機能を用 いて修正する. 実行した結果実行した結果出力された値が誤っている場合には, ソースコード 全体を対象にデバッグを行なうのではなく, そのソースコード (修正前プログラム) をスライ

$$
\begin{array}{cccc} \cdot & & & \\ & \cdot & & & \\ & & \cdot & & \\ & & & \cdot & & \\ & & & & \cdot & \\ & & & & & \cdot \end{array}
$$

, 現在注目しているエラーに関係のない部分は参照しないので, 比較的早くエラーの位置 を特定できる. その後エディタ部でコードを修正し , 修正した結果 (修正済プログラム) をイ ンタープリタ部で実行する. これら一連の作業を繰り返してデバッグを進めていく.

 $4\overline{ }$ 

 $4.1$ 

,  $\overline{\phantom{a}}$ ,  $\overline{\phantom{a}}$ . それに比べ ,  $\overline{\phantom{a}}$ 

,  $\frac{1}{\sqrt{2\pi}}$ . その結果 . しかしダイナミックスラ ,  $\overline{\phantom{a}}$ . 関数呼び出し履歴を利用したプログラムスライスの機能を実現することで

,

,

,

,

. ここでどのタイプの

,  $\overline{\phantom{a}}$ . 本研究においては ,  $\overline{\phantom{a}}$ 

## $4.2$

,  $\overline{\phantom{a}}$  $4\overline{ }$ 

1. プログラムの入力

 $2.$  $3.$ . 必要となる操作のうちこの操作

 $\bar{\phantom{a}}$ ,  $\,$ .

 $4.$ .

,  $11$  .

- $\frac{12}{12}$  .
	- $\alpha$  ,  $\beta$  ,  $\beta$  ,  $\beta$  ,  $\beta$  ,  $\beta$  ,  $\beta$  ,  $\beta$  ,  $\beta$
	- Varname
	- $\bullet$  Backward,Forward

backward slice forward slice  $\ldots$  , backward slice ,

,  $\sim$  forward slice  $\lambda$ 

 $\bullet$  Control now

**.**<br>1999年

グラムスライスを求めるかを指定する.

- $\bullet$  Data now
- とする.
- $\bullet$  Level  $\phantom{\bullet}$ 
	- PDGのノードを何段階まで辿るかを決定する. なにも設定しなければ , 辿れると

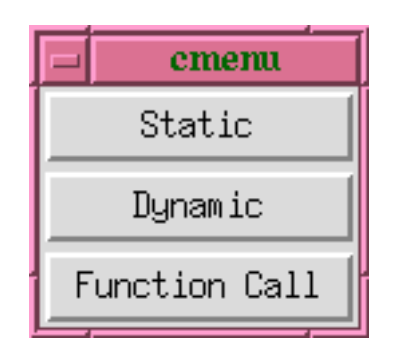

ころまで辿る.

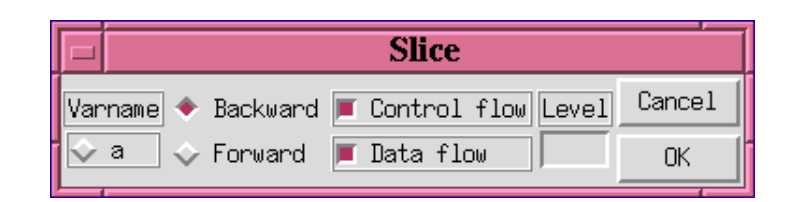

12:

 $11:$ 

ここでは内部仕様を利用したプログラムスライスの場合. 関数や 計算は以下の3ステップに分かれる.

- 1.  $\hskip10mm$  ,  $\hskip10mm$  ,  $\hskip10mm$  PDG  $\hskip10mm$  ${\rm PDG}$  and  ${\rm PDG}$  and  ${\rm PDG}$
- $2.$ リタにおいて行なわれる. インタープリタは構文木から文語ごとに実行する.
- $3.$
- **.**<br>第12章 第12章  $4.4$ 
	- $13$
	- $\text{writeln}(\textbf{a})$  a  $\mathcal{L}(\mathcal{A})$

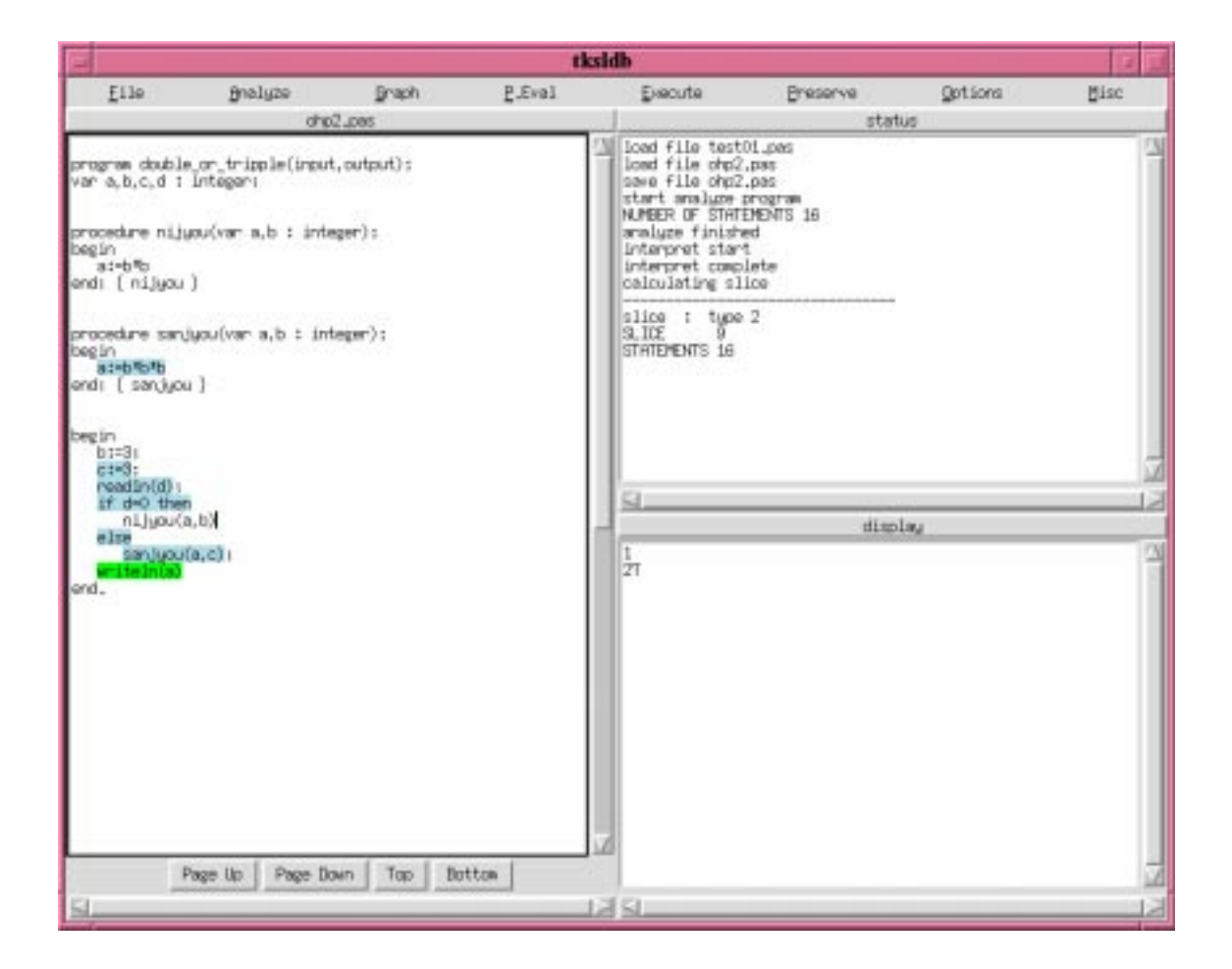

 $13:$ 

 $\bf{5}$ 

 $\mathcal{A}$  $\mathcal{A}^{\mathcal{A}}$  , we define the lattice interval unit  $\mathcal{A}^{\mathcal{A}}$  ,  $\mathcal{A}^{\mathcal{A}}$  ,  $\mathcal{A}^{\mathcal{A}}$  ,  $\mathcal{A}^{\mathcal{A}}$  ,  $\mathcal{A}^{\mathcal{A}}$  ,  $\mathcal{A}^{\mathcal{A}}$  ,  $\mathcal{A}^{\mathcal{A}}$  ,  $\mathcal{A}^{\mathcal{A}}$  ,  $\mathcal{A}^{\mathcal{A}}$  ,  $\mathcal{$ 

 $\mathcal{L}_\mathcal{F}$  $\bullet$  $\lambda$ 

いた場合の方が , スタティックスライスを用いた場合よりバグ位置特定が容易である.  $(-1)$  $\bullet$ 

 $\overline{\phantom{a}}$  $($  ( 2, 3)

 $\bullet$  $\ldots$  ( 2, 3)

はスタティックスライスは有効である. しかし , ある特定の入力に対するプログラムの誤動作  $\overline{\mathcal{A}}$ 

 $\,$ ,  $\,$ ,  $\,$ ,  $\,$ ,  $\,$ ,  $\,$ ,  $\,$ ,  $\,$ ,  $\,$ ,  $\,$ ,  $\,$ ,  $\,$ ,  $\,$ ,  $\,$ ,  $\,$ ,  $\,$ ,  $\,$ ,  $\,$ ,  $\,$ ,  $\,$ ,  $\,$ ,  $\,$ ,  $\,$ ,  $\,$ ,  $\,$ ,  $\,$ ,  $\,$ ,  $\,$ ,  $\,$ ,  $\,$ ,  $\,$ ,  $\,$ ,  $\,$ ,  $\,$ ,  $\,$ ,  $\,$ ,  $\,$ ,

効である. このようにデバッグ時に2つのプログラムスライスを用いることでそれぞれの欠

27

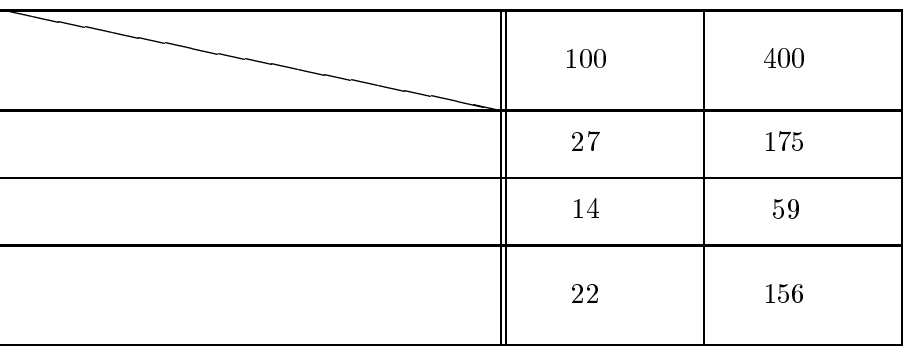

1:  $\frac{1}{2}$   $\frac{1}{2}$ 

 $2:$ 

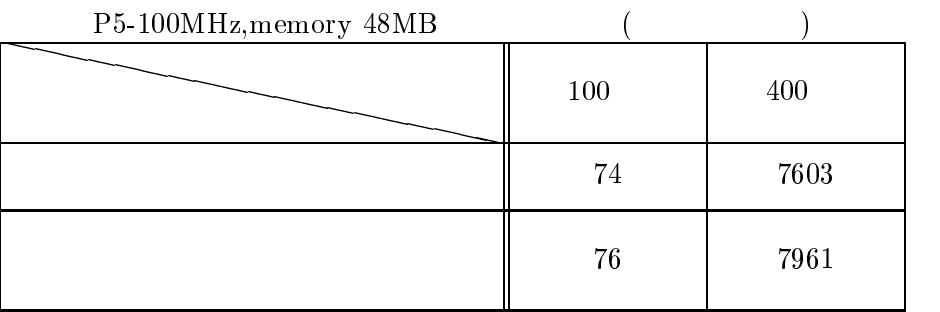

 $3:$ 

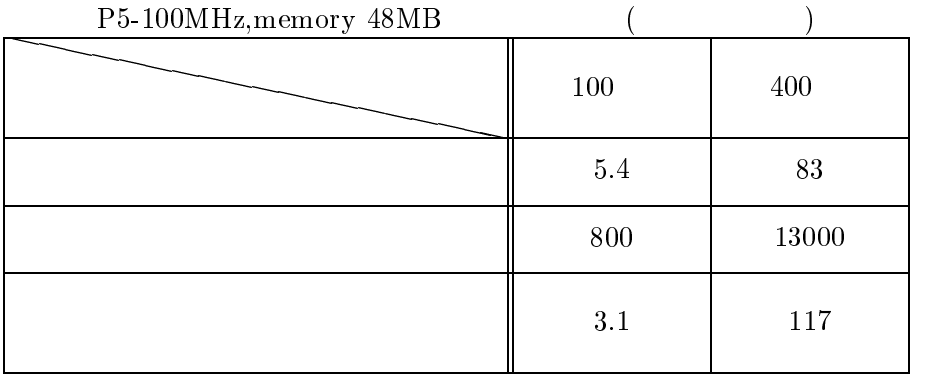

 $\mathcal{A}_{\mathcal{B}}$ 発支援システムに追加した. 関数呼び出し履歴を利用したプログラムスライスを利用するこ

 $\overline{\phantom{a}}$ , the state of the state of the state of the state  $\sim$ や実行系列を保存するためのメモリーなどが大量になることもない. これによりスター  $\sim$ 

縮が期待できる. 今後の課題としては, 関数呼び出し履歴を利用したプログラムスライスの正確さをダイ ナミックスライスと同等にすること, 関数呼び出し履歴を利用したプログラムスライスを計

 $\overline{\phantom{a}}$ 

29

- [1] Aho, A.V., Sethi, S. and Ullman, J.D.:\Compilers : Principles, Techniques, and Tools", Addison-Weseley, (1986).
- [2] Agrawal, H. and Horgan, J., "Dynamic Program Slicing." SIGPLAN Notices, Vol.25, No.6, pp.246-256(1990).
- [3] Agrawal, H., Demillo, R.A. and Spafford, E.H.: "Debugging with Dynamic Slicing and Backtracking", Software-Practice and Experience, Vol.23(6), pp.589-616(1993).
- [4] Cordy, J.R., Eliot, N.L. and Robertson, M.G.:\TuringTool:A User Interface to Aid in the Software Maintenance Task", IEEE Transactions on Software Engineering, Vol.16, No.3, pp.294-301(1990).
- [5] Gallagher, K.B. and Lyle, J.R.:\Using Program Slicing in Software Maintenance", IEEE Transactions on Software Engineering , Vol.17, No.8, pp.751-761(1991).
- [6] Gupta, R. and Soffa, M.L.: "Hybrid Slicing : An Approach for Refining Static Slices Using Dynamic Information ", Proceedings of the third ACM Symposium on the Foundations of Software Engineering, pp.29-40(1995).
- [7] Horwitz, S., Reps, T. and Binkley, D.:\Interprocedural Slicing Using Dependence Graphs", Proceedings of the SIGPLAN '88 Conference on Programming Language Design and Implementation, pp. 35-46(1988).
- [8] Horwitz, S. and Reps, T.: "The Use of Program Dependence Graphs in Software Engineering", Proceedings of the 14th International Conference on Software Engineering, pp.392-411(1992).
- [9] Jackson, D. and Rollins, E.J. : "A New Model of Program Dependences for Reverse Engineering", Proceedings of the Second ACM SIGSOFT Symposium on the Foundations of Software Engineering, pp.2-10(1994).
- [10] Korel, b. and Laski, j., "Dynamic Program Slicing". Information Processing Letters, Vol.29, No.10, pp.155-163(1988).
- $[11]$   $\therefore$  "  $v,$  (1997-02).  $[12] \qquad \qquad , \qquad \qquad , \qquad \qquad : ``$
- ", vol.37, pp. 536-545(1996-4).
- [13] Shimomura, T.:"Bug Localization Based on Error-Cause-Chasing Methods", Transactions of information Processing Society of Japan, Vol. 34, No. 3, pp. 489-500(1993).
- $[14]$   $:$  " $\qquad \qquad$  (1995).
- [15] 植田 良一, 練 林, 井上 克郎, 鳥居 宏次, \再帰を含むプログラムのスライス計算法", , vol. J78-D-I, pp. 11-22(1995).
- [16] Weiser, M.: "Program Slicing", Proceedings of the Fifth International Conference on Software Engineering, pp. 439-449(1981).

 $\qquad \qquad =\qquad \{\,\text{{\sf \#}},\qquad \quad \ \ \},$  $=$   $\frac{1}{2}$ . 複合文.  $=\left[\begin{array}{ccc}\n\text{``var''} & \text{ } \\
\text{``var''} & \text{ } \\
\end{array}\right].$  $=$   $\text{``:''} \quad \text{``:''} \quad \text{``:''} \quad \text{``:''} \quad \text{``:''} \quad \text{``:''}$  $= \{ \begin{array}{cc} \n\binom{u}{v}, & \n\end{array} \}$ .  $=$   $\qquad$ .  $=$   $\frac{1}{2}$   $\frac{1}{2}$   $\frac{1}{2}$   $\frac{1}{2}$   $\frac{1}{2}$  $= \text{``integer''} \, \mid \text{``boolean''} \, \mid \text{``char''}.$  $= \text{``array''} \quad \text{``."} \qquad \text{``.."} \qquad \text{``j''} \quad \text{``of''}$  $=$   $\qquad$ .  $=$   $\cdots$  $=\left[\begin{array}{cc} 1 & 1 & 1 \\ 1 & 1 & 1 \\ 1 & 1 & 1 \end{array}\right]$  $= \frac{a + i}{2} \mid \frac{a - i}{2}.$  $=\{ \qquad \qquad \overset{a, v}{\longrightarrow} \}.$ 副プログラム宣言 = 副プログラム頭部 複合文 j "forward"  $\;$ ";".  $= \text{``function''}$  ("," intervals") " $\text{procedure"}$  ",".

プログラム = \program" プログラム名 \(" 名前の並び \)" \;"

ブロック.

プログラム名 = 名前.

EBNF

$$
=
$$
\n
$$
= [{}^{a} ({}^{r} \qquad {}^{s})^{r}].
$$
\n
$$
= [{}^{a} var^{r}]
$$
\n
$$
= \{ {}^{a} ;^{r} \qquad {}^{a} ;^{r} \qquad {}^{a} ;^{r} \qquad {}^{a} ;^{r} \qquad {}^{a} :^{r} \qquad {}^{b} .
$$
\n
$$
= \{ {}^{a} ;^{r} \qquad {}^{a} ;^{r} \qquad {}^{b} \}.
$$

$$
f_{\alpha}(\mathcal{A})=f_{\alpha}(\mathcal{A})=f_{\
$$

$$
= "begin" \n... \n... \n... "end".
$$

$$
= \{a; \quad \} [a; \quad \}.
$$

$$
\mathcal{L} \times \mathcal{L} \times \mathcal{L}
$$

$$
= \qquad \qquad |
$$

$$
``\mathbf{if}" \qquad ``\mathbf{then}" \qquad \qquad ``\mathbf{else}" \qquad |
$$

$$
``\textbf{if}" \qquad ``\textbf{then}" \qquad |
$$

$$
``\text{while}"
$$

$$
= \qquad \qquad \Box
$$

$$
``\text{if"} \qquad ``\text{then"} \qquad ``\text{else"} \qquad \qquad |
$$

$$
``\text{while}"
$$

$$
\begin{array}{cccc}\n\text{II} & \text{full} & \text{cell} & \text{eise}\n\end{array}
$$

$$
``\text{while}"
$$

$$
f_{\rm{max}}
$$

$$
f_{\rm{max}}
$$

$$
u = 1 + 1 + \cdots + u = 1 + \frac{1}{2}
$$

$$
x \in \mathbb{R}^n \cup \{x \in \mathbb{R}^n : x \in \mathbb{R}^n : x \in \mathbb{R}^n : x \in \mathbb{R}^n : x \in \mathbb{R}^n : x \in \mathbb{R}^n : x \in \mathbb{R}^n : x \in \mathbb{R}^n : x \in \mathbb{R}^n : x \in \mathbb{R}^n
$$

$$
f_{\rm{max}}
$$

$$
(\mathbf{r} \mathbf{r} \mathbf{r}) \mathbf{r} \mathbf{r} \mathbf
$$

$$
f_{\rm{max}}
$$

$$
f_{\rm{max}}
$$

$$
\mathbf{H} = \text{under}
$$

$$
u = 1 + 1 + u \qquad u = 1 + u
$$

$$
(4 \quad 1 \quad 2 \quad 1 \quad 2)
$$

$$
``\text{which's}'' \qquad ``\text{do}"
$$

$$
\text{``while''} \qquad \text{``do''} \qquad \qquad .
$$

$$
``\text{while}"
$$

$$
\begin{array}{c}\n\text{where} \\
\end{array}
$$

$$
= \qquad \qquad |
$$

$$
I_{\mathcal{A}}(x) = \mathcal{A}_{\mathcal{A}}(x) \mathcal{A}_{\mathcal{A}}(x) = \mathcal{A}_{\mathcal{A}}(x) \mathcal{A}_{\mathcal{A}}(x)
$$

$$
\mathbb{R}^n \times \mathbb{R}^n
$$

$$
\mathcal{L} = \mathcal{L} \mathcal{L}
$$

$$
f_{\rm{max}}=f_{\rm{max}}=0.001
$$

$$
x_1 \in \mathbb{R}^n \times \mathbb{R}^n
$$

$$
x\in\mathbb{R}^n\setminus\{0,1\}\cup\{0,1\}
$$

$$
f_{\rm{max}}(x)=\frac{1}{2} \int_{0}^{1} \int_{0}^{1} \left( \int_{0}^{1} \left( \int_{0}^{1} \left( \int_{0}^{1} \left( \int_{0}^{1} \left( \int_{0}^{1} \left( \int_{0}^{1} \left( \int_{0}^{1} \left( \int_{0}^{1} \left( \int_{0}^{1} \left( \int_{0}^{1} \left( \int_{0}^{1} \left( \int_{0}^{1} \right) \left( \int_{0}^{1} \left( \int_{0}^{1} \left( \int_{0}^{1} \right) \left( \int_{0}^{1} \left( \int_{0}^{1} \right) \left( \int_{0}^{1} \left( \int_{0}^{1} \left( \int_{0}^{1} \left( \int_{0}^{1} \right) \left( \int_{0}^{1} \left( \int_{0}^{1} \right) \left( \int_{0}^{1} \left( \int_{0}^{1} \left( \int_{0}^{1} \right) \left( \int_{0}^{1} \left( \int_{0}^{1} \right) \left( \int_{0}^{1} \left( \int_{0}^{1} \left( \int_{0}^{1} \right) \left( \int_{0}^{1} \left( \int_{0}^{1} \left( \int_{0}^{1} \left( \int_{0}^{1} \left( \int_{0}^{1} \right) \left( \int_{0}^{1} \left( \int_{0}^{1} \right) \left( \int_{0}^{1} \left( \int_{0}^{1} \right) \left( \int_{0}^{1} \left( \int_{0}^{1} \right) \left( \int_{0}^{1} \left( \int_{0}^{1} \left( \int_{0}^{1} \left( \int_{0}^{1} \right) \left( \int_{0}^{1} \left( \int_{0}^{1} \left( \int_{0}^{1} \left( \int_{0}^{1} \right) \left( \int_{0}^{1} \left( \int_{0}^{1} \right) \left( \int_{0}^{1} \left( \int_{0}^{1} \right) \left( \int_{0}^{1} \left( \int_{0}^{1} \right) \left( \int_{0}^{1} \left( \int_{0}^{1} \right) \left( \int_{0}^{1} \left( \int_{0}^{1} \left( \int_{0}^{1} \
$$

$$
\mathcal{L}^{\mathcal{L}}(\mathcal{L}^{\mathcal{L}}(\mathcal{L}
$$

$$
f_{\rm{max}}
$$

$$
\mathbf{r}^{\mathbf{r}}_{\mathbf{r}} = \mathbf{r}^{\mathbf{r}}_{\mathbf{r}} \mathbf{r}^{\mathbf{r}}_{\mathbf{r}} = \mathbf{r}^{\mathbf{r}}_{\mathbf{r}} \mathbf{r}^{\mathbf{r}}_{\mathbf{r}} = \mathbf{r}^{\mathbf{r}}_{\mathbf{r}} \mathbf{r}^{\mathbf{r}}_{\mathbf{r}} = \mathbf{r}^{\mathbf{r}}_{\mathbf{r}} \mathbf{r}^{\mathbf{r}}_{\mathbf{r}} = \mathbf{r}^{\mathbf{r}}_{\mathbf{r}} \mathbf{r}^{\mathbf{r}}_{\mathbf{r}} = \mathbf{r}^{\mathbf{r}}_{\mathbf{r}} \mathbf{r}^{\mathbf{r}}_{\mathbf{r}} = \mathbf{r}^{\mathbf{r}}_{\mathbf{r}} \mathbf{r}^{\mathbf{r}}_{\mathbf{r}} = \mathbf{r}^{\mathbf{r}}_{\mathbf{r}} \mathbf{r}^{\mathbf{r}}_{\mathbf{r}} = \mathbf{r}^{\mathbf{r}}_{\mathbf{r}} \mathbf{r}^{\mathbf{r}}_{\mathbf{r}} = \mathbf{r}^{\mathbf{r}}_{\mathbf{r}} \mathbf{r}^{\mathbf{r}}_{\mathbf{r}}
$$

$$
x_1 \cdots x_n = x_n \cdots x_n
$$

左辺 = 変数 j 関数名.

純変数 = 変数名.

 $\mathcal{L} = \mathcal{L} \mathcal{L} \mathcal$ 

 $\mathcal{L}_{\mathcal{A}}$  is a june  $\mathcal{L}_{\mathcal{A}}$  in  $\mathcal{L}_{\mathcal{A}}$  june  $\mathcal{L}_{\mathcal{A}}$  june  $\mathcal{L}_{\mathcal{A}}$  is a june  $\mathcal{L}_{\mathcal{A}}$ 

添字付変数 = 変数名 \[" 添字 \]".

$$
= 1.0
$$

$$
\mathcal{L}^{\mathcal{L}}(\mathcal{L}^{\mathcal{L}}(\mathcal{L}
$$

$$
= \qquad ``:='' \qquad .
$$

$$
(6. \cdot \cdot \cdot \cdot)
$$

34

$$
f_{\rm{max}}
$$

$$
f_{\rm{max}}
$$

$$
f_{\rm{max}}
$$

$$
f_{\rm{max}}
$$

$$
f_{\rm{max}}
$$

$$
(\mathcal{L}_1,\mathcal{L}_2,\mathcal{L}_3)
$$

$$
f_{\rm{max}}(x)=\frac{1}{2}x
$$

$$
f_{\rm{max}}(x)=\frac{1}{2}x
$$

$$
f_{\rm{max}}(x)=\frac{1}{2}x
$$

$$
(\mathcal{L}_1,\mathcal{L}_2,\mathcal{L}_3,\mathcal{L}_4,\mathcal{L}_5,\mathcal{L}_6,\mathcal{L}_7,\mathcal{L}_8,\mathcal{L}_9,\mathcal{L}_9,\mathcal
$$

$$
f_{\rm{max}}(x)=\frac{1}{2}x^2+\frac{1}{2}x^2+\frac{1}{2}x^
$$

$$
f_{\rm{max}}(x)=\frac{1}{2}x^2+\frac{1}{2}x^2+\frac{1}{2}x^
$$

$$
f_{\rm{max}}(x)=\frac{1}{2}x^2+\frac{1}{2}x^2+\frac{1}{2}x^
$$

$$
f_{\rm{max}}(x)
$$

$$
\frac{1}{2}
$$

$$
\mathcal{L}^{\mathcal{L}}(\mathcal{L}^{\mathcal{L}}(\mathcal{L}
$$

$$
\mathcal{L} = \mathcal{L} \times \mathcal{L} = \mathcal{L} \times \mathcal{L} = \mathcal{L} \times \mathcal{L}
$$

$$
\mathcal{L}^{\text{max}}_{\text{max}}
$$

$$
\mathcal{A} = \{ \mathcal{A} \in \mathcal{A} \mid \mathcal{A} \in \mathcal{A} \}
$$

$$
f_{\rm{max}}
$$

$$
" \qquad "do"
$$

"then" "else"  

$$
1\pi
$$
" "else"

$$
``\text{then}"\qquad \qquad ``\text{else}"
$$

$$
T\in\mathbb{R}^{n\times n}
$$

$$
le'' \qquad "do" \qquad .
$$

$$
\qquad \qquad \text{then''} \qquad |
$$

$$
a" \qquad \qquad \text{``else''} \qquad |
$$

$$
\mathcal{L}^{\mathcal{L}}(\mathcal{L}^{\mathcal{L}}(\mathcal{L}
$$

$$
\sum_{i=1}^{n} a_i
$$

$$
\text{``end''}.
$$

$$
\{\quad \ \, \cdots \quad \ \, \}.
$$

$$
= [a^n, a^n] \cdot [a^n]
$$
\n
$$
= [a^n, a^n] \cdot [a^n]
$$
\n
$$
= [a^n] \cdot [a^n]
$$
\n
$$
= [a^n] \cdot [a^n]
$$
\n
$$
= [a^n] \cdot [a^n]
$$
\n
$$
= [a^n] \cdot [a^n]
$$
\n
$$
= [a^n] \cdot [a^n] \cdot [a^n]
$$
\n
$$
= [a^n] \cdot [a^n] \cdot [a^n] \cdot [a^n]
$$
\n
$$
= [a^n] \cdot [a^n]
$$
\n
$$
= [a^n] \cdot [a^n]
$$
\n
$$
= [a^n] \cdot [a^n]
$$
\n
$$
= [a^n] \cdot [a^n]
$$
\n
$$
= [a^n] \cdot [a^n]
$$
\n
$$
= [a^n] \cdot [a^n]
$$
\n
$$
= [a^n] \cdot [a^n]
$$
\n
$$
= [a^n] \cdot [a^n]
$$
\n
$$
= [a^n] \cdot [a^n]
$$
\n
$$
= [a^n] \cdot [a^n]
$$
\n
$$
= [a^n] \cdot [a^n]
$$
\n
$$
= [a^n] \cdot [a^n]
$$
\n
$$
= [a^n] \cdot [a^n]
$$
\n
$$
= [a^n] \cdot [a^n]
$$
\n
$$
= [a^n] \cdot [a^n]
$$
\n
$$
= [a^n] \cdot [a^n]
$$
\n
$$
= [a^n] \cdot [a^n]
$$
\n
$$
= [a^n] \cdot [a^n]
$$
\n
$$
= [a^n] \cdot [a^n]
$$
\n
$$
= [a^n] \cdot [a^n]
$$
\n
$$
= [a^n] \cdot [a^n]
$$
\n
$$
= [a^n] \cdot [a^n]
$$
\n
$$
= [a^n] \cdot [a^n]
$$
\n
$$
= [a^n] \cdot [a^n]
$$
\n
$$
= [a^n] \cdot [a^n]
$$
\n
$$
= [a^n] \cdot [a^n]
$$
\n
$$
= [a^n] \cdot [a^n]
$$
\n
$$
= [a^n] \cdot [a^n]
$$
\n
$$
= [a^n] \cdot [a^n]
$$
\n<

$$
= \frac{a^2}{a^2} \left[ \frac{a^2}{b^2} \right] \frac{a^2}{c^2} \left[ \frac{a^2}{d^2} \right] \frac{a^2}{c^2} \left[ \frac{a^2}{c^2} \right] \dots \left[ \frac{a^2}{c^2} \right]
$$
  

$$
= \frac{a^2}{c^2}
$$
  

$$
= \frac{a^2}{c^2} \left[ \frac{a^2}{c^2} \right] \frac{a^2}{c^2} \left[ \frac{a^2}{c^2} \right] \frac{a^2}{c^2} \left[ \frac{a^2}{c^2} \right] \dots \left[ \frac{a^2}{c^2} \right]
$$

<br>"5" | "6" | "7" | "8" | "9".